FRASOR\_TAMOXIFEN\_RESPONSE\_DN

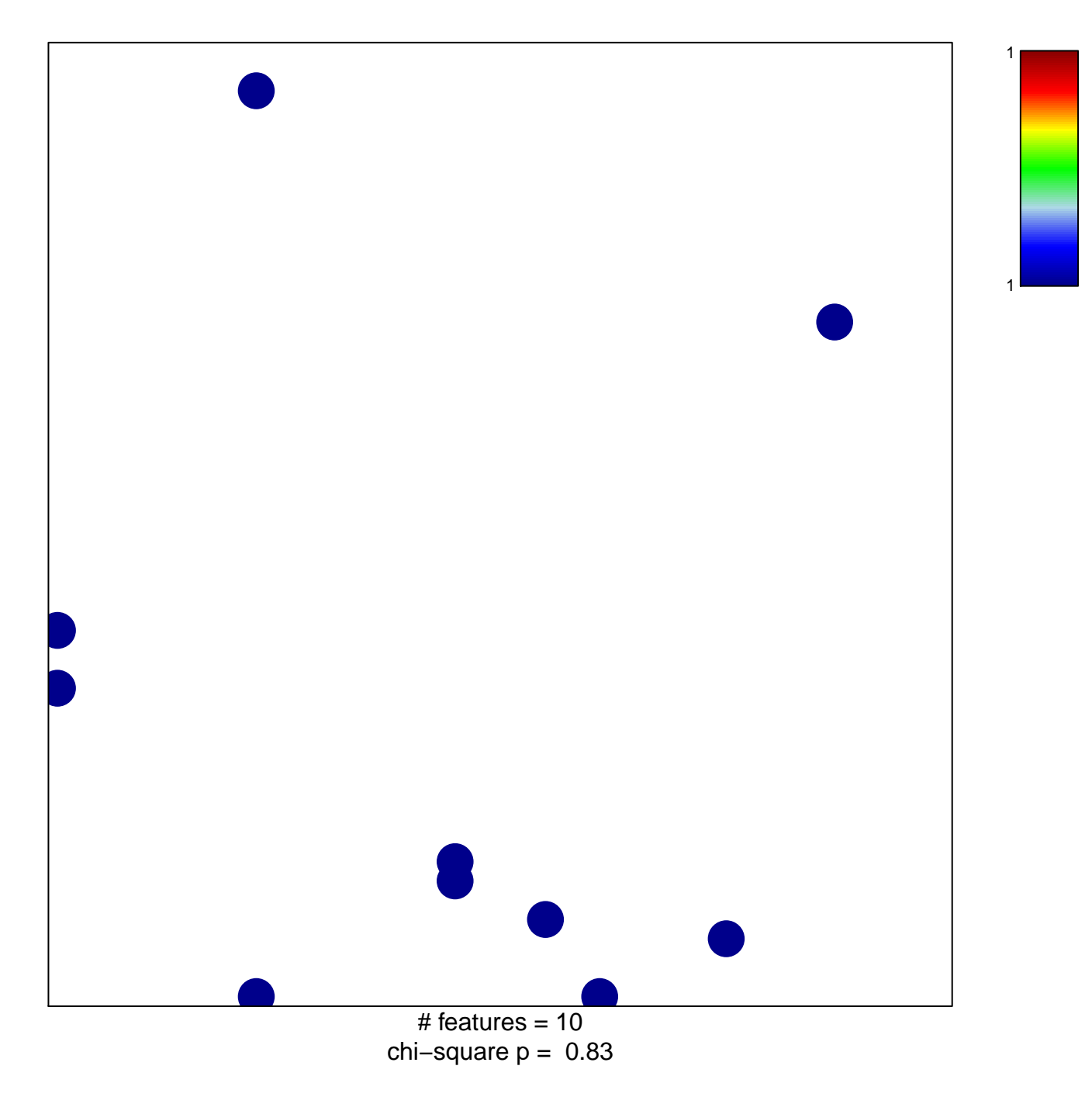

## **FRASOR\_TAMOXIFEN\_RESPONSE\_DN**

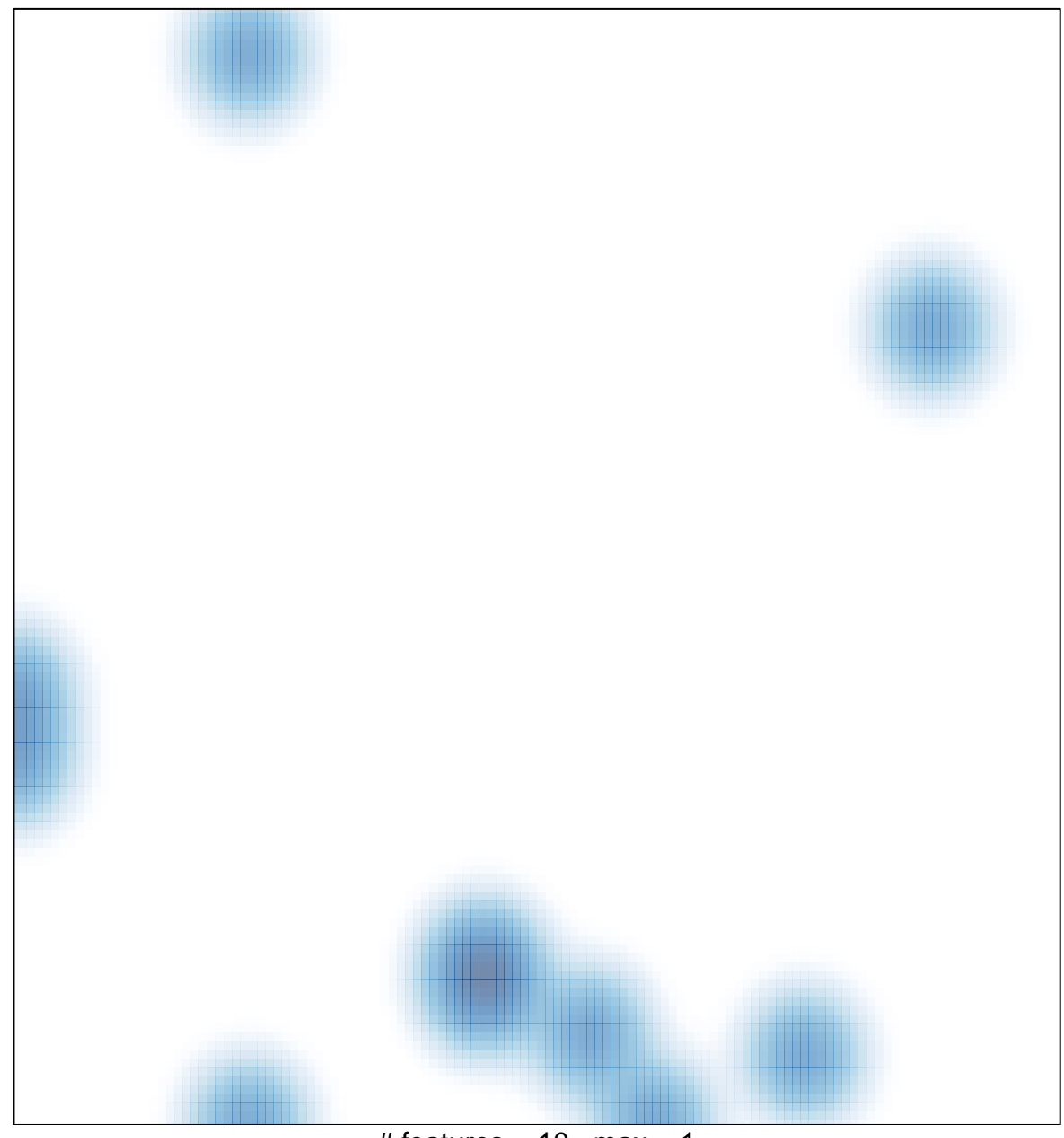

# features =  $10$ , max =  $1$